Atlas ptaków lęgowych Pomorza

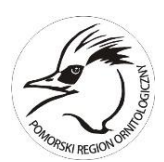

# Instrukcja metodyczna

Marzec 2017

Projekt "Atlas ptaków lęgowych Pomorza", planowany na lata 2016–2020, jest inicjatywą regionalną realizowaną w Pomorskim Regionie Ornitologicznym [\(http://ztp.home.pl/ptakipomorza/\)](http://ztp.home.pl/ptakipomorza/), podjętą ze względu na planowane wydanie monografii dotyczącej rozmieszczenia, liczebności i trendów populacji lęgowych.

## **Cele**

Cele programu są następujące:

- (1) Zebranie danych o rozmieszczeniu wszystkich gatunków ptaków lęgowych na Pomorzu w rozdzielczości 10x10 km;
- (2) Poznanie rozpowszechnienia wszystkich gatunków lęgowych w polach 10x10 km;
- (3) Rejestracja stanowisk gatunków rzadkich i nielicznych;
- (4) Zebranie informacji o zmianach rozmieszczenia poszczególnych gatunków w czasie (pomiędzy dwoma edycjami Atlasu – obecną i "Atlas rozmieszczenia ptaków lęgowych Polski 1985–2004");
- (5) Udostępnienie danych do nowego atlasu europejskiego (druk planowany w roku 2020)
- (6) Opublikowanie danych atlasowych w regionie do roku 2022.

### **Struktura programu**

Koordynacja atlasu w Pomorskim Regionie Ornitologicznym jest prowadzona dla trzech podregionów o arbitralnie wyznaczonych granicach (rys. 1):

- Pomorze Gdańskie (na wschód od jez. Łebsko 164 powierzchnie) Arkadiusz Sikora [\(sikor@miiz.waw.pl,](mailto:sikor@miiz.waw.pl) 514 164 735; Stacja Ornitologiczna Muzeum i Instytut Zoologii PAN);
- Pomorze Środkowe (144 powierzchnie) Jacek Antczak [\(antczak@tringa.pl,](mailto:antczak@tringa.pl) 604 402 114);
- Pomorze Zachodnie (na zachód od jez. Jamno) 199 powierzchni) Sebastian Guentzel [\(limicola@interia.pl;](mailto:limicola@interia.pl) 503 006 840).

Koordynacją zbierania danych do Ornitho oraz zarządzaniem stroną elektroniczną programu zajmuje się Tomasz Chodkiewicz [tomasz.chodkiewicz@otop.org.pl.](mailto:tomasz.chodkiewicz@otop.org.pl)

Autor instrukcji: Arkadiusz Sikora

Zalecenia do wprowadzenie danych na stronę Ornitho i pomoc w obsłudze programu: Tomasz Chodkiewicz Opracowanie załącznika z kryteriami lęgowości: Tomasz Wilk

Przygotowanie map 10x10 km: Przemysław Obłoza

Przygotowanie plików wektorowych (shapefile i kml): Zenon Rohde

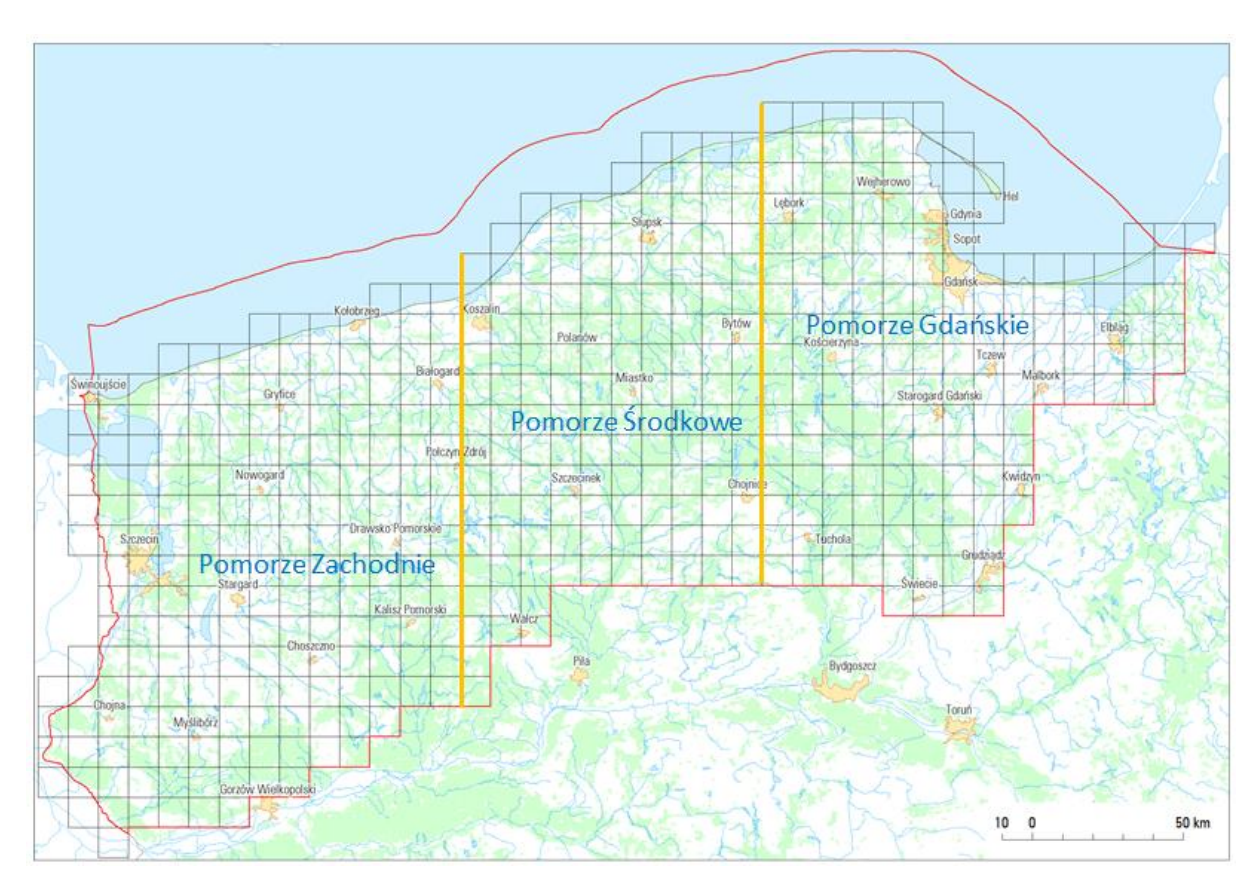

**Rys. 1.** Podział Pomorskiego Regionu Ornitologicznego na podregiony i kwadraty atlasowe 10x10 km

Zadaniem koordynatorów jest:

- wybór obserwatorów i przydzielanie im powierzchni;
- udzielanie obserwatorom rad na etapie przed podjęciem i w trakcie prac terenowych oraz pomoc w interpretacji obserwacji w sytuacjach wątpliwych, np. dotyczących kryteriów lęgowości, metod poszukiwania stanowisk gatunków rzadkich i nielicznych;
- pilnowanie terminowego odsyłania wyników z danego roku przez obserwatorów (do końca sierpnia w roku, w którym zbierano materiały);
- weryfikacja wyników obserwacji (oznaczenie gatunków trudnych do identyfikacji, prawidłowe zastosowanie kryteriów lęgowości, ocen liczebności);
- podsumowanie wyników obserwacji i ich przedstawienie na zjeździe regionalnym.

# **Ogólne założenia metodyki prac terenowych**

Prace terenowe prowadzone będą w oparciu o siatkę kwadratów o wymiarach 10x10 km w układzie współrzędnych ETRS89/PolandCS92 (EPSG: 2180). W obrębie Pomorskiego Regionu Ornitologicznego znajduje się w sumie 507 pól atlasowych.

Podział Pomorza na kwadraty 10x10 km oraz informacja o aktualnym ich zajęciu, znajdują się na stronie <http://otop.org.pl/liczymy/atlas-ptakow-legowych/pomorze/>

Klikając na dany kwadrat lewym przyciskiem myszy otworzy się okienko, na którym podane są m.in.: 4 znakowy identyfikator powierzchni, miejscowość (godło powierzchni) i napis Mapa. Ponowne kliknięcie lewym przyciskiem myszy otworzy mapę danej powierzchni, którą można skopiować.

Zakłada się, że każde pole będzie kontrolowane kompleksowo tylko w jednym roku, ale stwierdzenia nowych gatunków i wyższych kryteriów lęgowości (tzw. stwierdzenia przygodne) zebrane poza zasadniczym sezonem badań będą również rejestrowane w bazie danych i wprowadzane do systemu Ornitho. Zbierane będą również dane przygodne pochodzące z powierzchni dotąd niebadanych.

#### **Metody prac terenowych**

Standardowe prace terenowe prowadzone w ramach każdego pola atlasowego 10x10 km będą obejmować kontrole ukierunkowane na sporządzenie list gatunkowych z poszczególnych wizyt terenowych, wraz z informacją o stwierdzonym najwyższym kryterium lęgowości w danym dniu (załącznik 1; szczegółowe objaśnienie: Wilk 2015). Podczas tych kontroli notowane będą wszystkie, także pospolite gatunki, a dodatkowo będą zbierane informacje szczegółowe o obecności i liczebności gatunków nielicznych i rzadkich. Wyniki te wpisujemy na formularze terenowe, które kopiujemy ze strony programu.

Notowanie kryteriów lęgowości w danym dniu będzie polegało na zarejestrowaniu jak najwyższego kryterium dla gatunku, np. dla zięby kolejno stwierdzamy: O, TE, GNS, natomiast w bazie danych wpisujemy tylko najwyższe kryterium stwierdzone w dniu kontroli, w tym przypadku kryterium GNS.

#### **Terminy kontroli i ich zakres**

W każdym polu atlasowym 10x10 km wykonywane będzie co najmniej 5 kontroli w sezonie (tab. 1). Każda z kontroli dziennych trwać będzie co najmniej 8 godzin, a kontrole nocne i wieczorne (po ok. 3–4 godziny). Łączny czas spędzony w terenie powinien wynosić ok. 30–40 godzin na pojedynczej powierzchni atlasowej. W przypadku pow. granicznych (pow. jednostkowa poniżej 20 km<sup>2</sup>) nakłady czasowe na ich skontrolowanie mogą być nawet dwukrotnie niższe. Kontrolne nocne mogą być łączone z dziennymi, jednak w przypadku sów optymalnie jest ich przeprowadzenie w marcu i na początku kwietnia.

Tabela 1. Terminy kontroli i pora dnia.

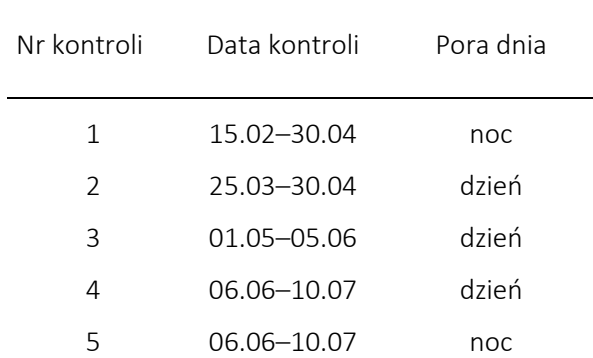

Kontrole dzienne najlepiej prowadzić od godzin porannych. W przypadku 1. kontroli wieczorno-nocnej w porze zmierzchowej nastawiamy się na wykrywanie słonki i sóweczki, a potem zaczynamy poszukiwania innych gatunków sów. Natomiast podczas kontroli 5. nastawiamy się na wykrywanie chruścieli, lelka, rodzin sów, a także innych gatunków o aktywności wieczorno-nocnej. Kontrole wieczorne i nocne mogą być prowadzone w tym samym dniu co kontrole dzienne. W przypadku nieodpowiednich warunków pogodowych jest możliwe ich wykonanie w innym terminie. Rejestrowane będą również stwierdzenia spoza zasadniczego terminu objętego obserwacjami (z miesięcy II-III oraz VIII), np. dotyczące sów w okresie wczesnowiosennej aktywności głosowej lub stwierdzenia lęgów orlika krzykliwego, kobuza i lelka w okresie letnim.

W sytuacji braku możliwości prowadzenia jednorazowej kontroli w pełnym wymiarze czasowym, można przeprowadzić 2–3 kontrole, po ok. 3–4 godziny, z łącznym czasem spędzonym w terenie minimum 8 godzin. Takie krócej trwające kontrole powinny być przeprowadzone w czasie ok. 10 dni. Warto pamiętać, że w takiej sytuacji obserwator ponosi dodatkowe koszty na wielokrotne dojazdy i traci czas na każdorazowe wpisanie danych do bazy, dlatego lepiej prowadzić kontrole w pełnym wymiarze czasowym.

Dla gatunków pospolitych notujemy tylko najwyższe kryteria lęgowości stwierdzone w danym dniu kontroli. Natomiast dla gatunków rzadkich i nielicznych rejestrujemy kryteria lęgowości oraz liczbę stwierdzonych par, terytoriów, gniazd a dla niektórych gatunków również liczbę śpiewających samców i miejsc obserwacji (załącznik 2 oraz baza do wpisywania wyników).

Podczas każdej kontroli rejestrowane są wszystkie gatunki lęgowe lub potencjalnie lęgowe, niezależnie od tego czy zostały stwierdzone podczas wcześniejszej kontroli i również wtedy, gdy uzyskamy niższe kryterium lęgowości niż we wcześniej kontroli.

### **Planowanie i przebieg prac terenowych**

Obserwator nie kontroluje dokładnie całego kwadratu atlasowego, ale wybiera podstawowe siedliska (rys. 2) występujące na danej powierzchni, aby w zalecanych 30–40 godzinach spędzonych na powierzchni wykryć jak najwięcej gatunków lęgowych.

Przed pracami terenowymi warto ustalić listę potencjalnych gatunków lęgowych, biorąc pod uwagę zróżnicowanie siedliskowe na danej powierzchni i dokonać wyboru najbardziej odpowiednich miejsc do skontrolowania. Pomocne są tu serwisy wymienione w tabeli 2.

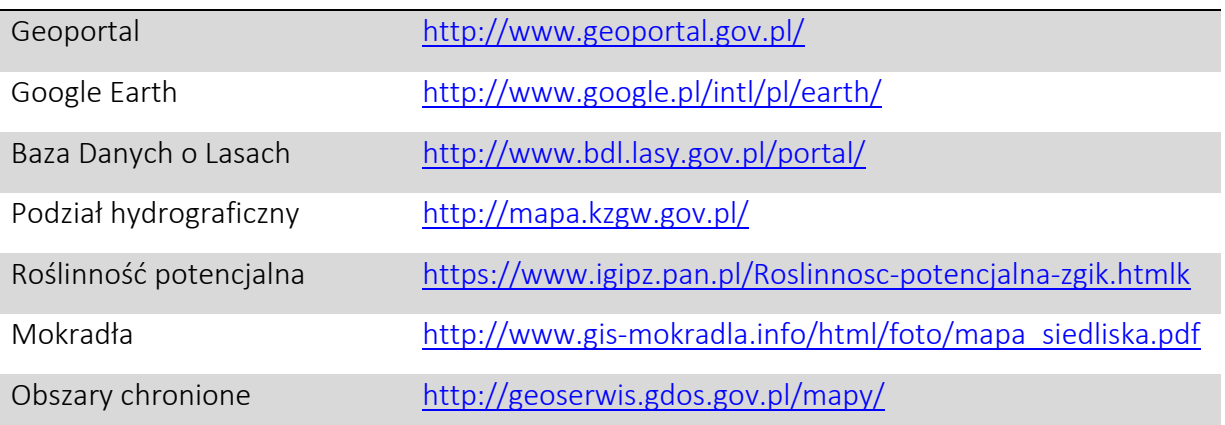

**Tabela 2.** Serwisy internetowe przydatne podczas planowania prac terenowych.

W obrębie powierzchni zwykle nie będzie więcej niż 10 podstawowych typów siedlisk. Podczas kontroli należy skontrolować takie podstawowe siedliska: las (liściasty, iglasty), teren rolniczy, dolina rzeczna, zbiorniki wodne (jezioro, staw, oczko śródpolne) i teren zabudowany. Szczególną uwagę obserwator powinien zwrócić na siedliska o niewielkiej powierzchni, ale mogące grupować dużą liczbę gatunków

lub gatunki rzadkie, np. stawy rybne, doliny rzeczne, płat lasu grądowego, torfowisko niskie. Najbardziej efektywne jest poruszanie się na granicy różnych siedlisk.

Rys. 2. Przykładowy wybór miejsc do skontrolowania w obrębie pow. 10x10 km. Zaznaczono tereny priorytetowe reprezentujące różne typy siedlisk oraz podano gatunki potencjalne

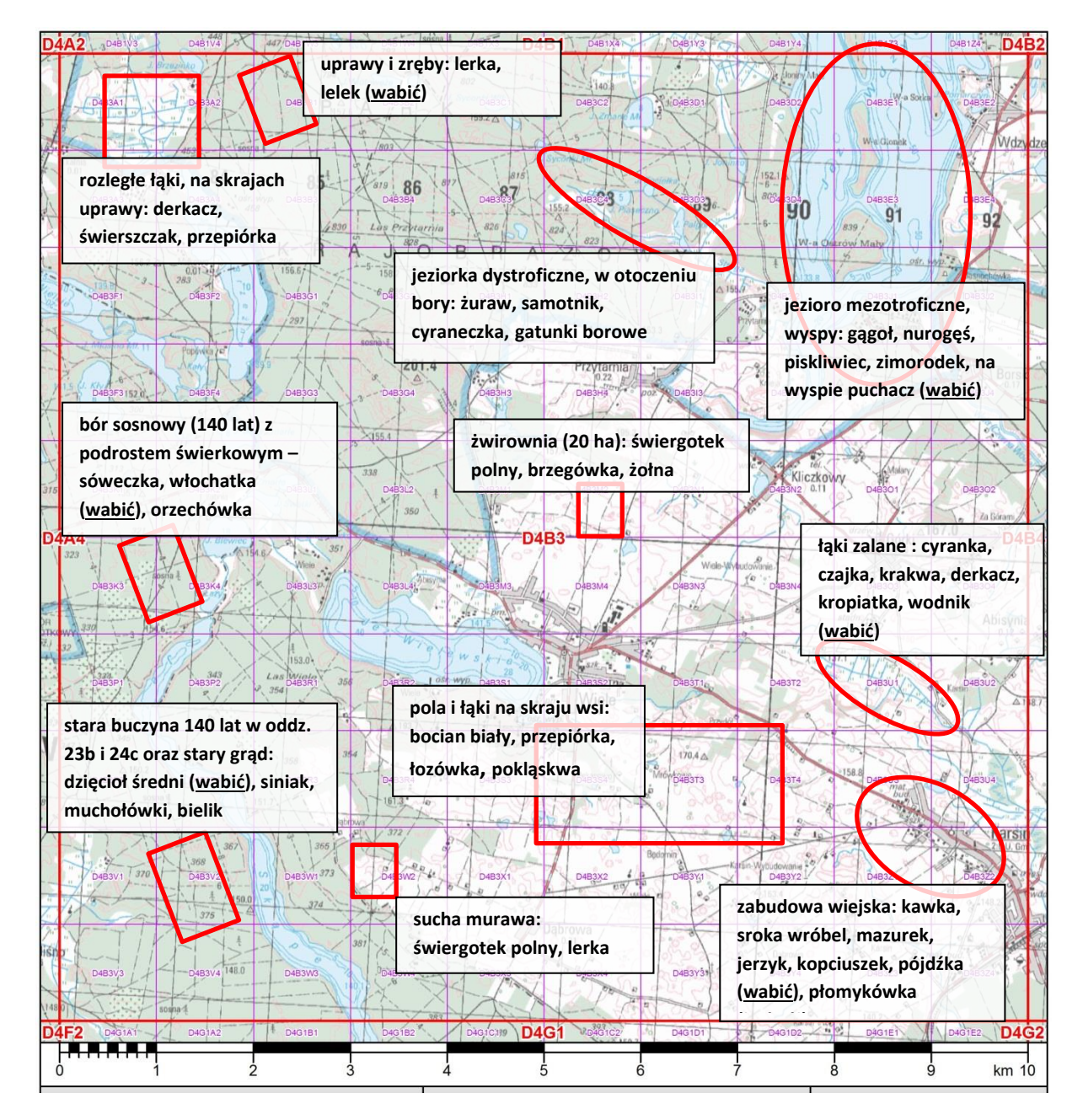

Wymagania siedliskowe znacznej części gatunków lęgowych w kraju są podane w poradniku monitoringu ptaków lęgowych (Chylarecki i in. 2015). Poniżej omówiono podstawowe typy siedlisk i podano charakterystyczne gatunki lęgowe.

#### **Lasy**

W lasach Pomorza gniazduje ok. 40% gatunków ptaków lęgowych w regionie. Szereg z nich to gatunki szeroko rozpowszechnione, które nie wymagają specjalnych poszukiwań. Penetrując lasy warto

wytypować w obrębie powierzchni obszary reprezentujące różne typy lasów, co umożliwi uzyskanie w miarę pełnej listy gatunków lęgowych. Największe znaczenie dla ptaków mają lasy w wieku drzew ponad 100 lat.

Wybierając płaty lasu zaleca się skorzystać ze strony Bazy Danych o Lasach, na której podane są charakterystyki dla poszczególnych wydzieleń leśnych, składu gatunkowego drzew i ich wieku. Zaleca się skontrolowanie wybranych wydzieleń reprezentujących różne typy lasu, w tym:

- bór (sosnowe i szczególnie istotne sosnowo-świerkowe). Gatunki charakterystyczne: włochatka, sóweczka, czyż, krzyżodziób świerkowy, orzechówka, gil. Na terenach otwartych (zręby, uprawy) – lelek, lerka;
- grąd (stosunkowo rzadko reprezentowane w regionie pomorskim; wysoki udział dębów, graba i lipy) – dzięcioł średni, grubodziób;
- buczyna (w obrębie Pomorza stosunkowo szeroko rozpowszechnione; dominacja buka, ale w formie żyźniejszej również inne gatunki drzew) – siniak, dzięcioł zielonosiwy, muchołówka mała;
- łęg (zespoły w dolinach rzecznych różnej wielkości, budowane gł. przez olchę, jesion, ale także wierzbę i topolę) – podróżniczek, strumieniówka, dzięciołek;
- ols (zespół z wodą stojącą, dominuje olcha) żuraw, samotnik.

### **Zbiorniki wodne**

Powszechne występowanie zbiorników wodnych i ich różnorodność sprawia, że dla szeregu gatunków ptaków, np. łabędzia krzykliwego, kormorana, perkoza dwuczubego, nurogęsi, gągoła i żurawia, region pomorski odgrywa istotne znacznie w skali kraju. Ważne znaczenie mają zalewy: Szczeciński, Kamieński i Wiślany. Należy również zwrócić uwagę na stawy rybne. Zbiorniki wyróżniają się różną zasobnością troficzną, która warunkuje obecność wybranych gatunków.

- zbiornik eutroficzny (najżyźniejszy) bąk, bączek, gęgawa, zespół kaczek, błotniak stawowy, chruściele, rybitwy *Chlidonias*, brzęczka;
- zbiorniki mezo- i oligotroficzne (stosunkowo niska lub bardzo niska trofia) **gągoł, nurogęś,** piskliwiec;
- zbiornik dystroficzny (bardzo niska trofia) zbiorniki otoczone torfowiskiem cyraneczka, żuraw, samotnik.

### **Doliny rzeczne**

W obrębie Pomorza sieć rzeczna jest bardzo urozmaicona, od rzek wolno płynących w szerokich dolinach (dolne odcinki Odry i Wisły wraz z odcinkami ujściowymi), przez rzeki średniej wielkości (np. Drawa, Brda, Wda, Ina, Wieprza, Łupawa), po niewielkie cieki o krótkim biegu i silnym spadku.

W poszczególnych siedliskach można się spodziewać takich gatunków charakterystycznych:

- piaszczyste łachy, wyspy i brzegi w korytach dużych rzek ostrygojad, sieweczka obrożna, mewy, rybitwy;
- skarpy i podmyte brzegi zimorodek, brzegówka;
- zarośla nadrzeczne, regularnie zalewane wraz ze starorzeczami chruściele, podróżniczek, remiz, dziwonia;
- odcinki rzek i strumieni o charakterze podgórskim zimorodek, pliszka górska, pluszcz.

#### Torfowiska i łąki

Siedliska otwarte, zlokalizowane w obniżeniach, niejednokrotnie również w dolinach rzecznych i na terenach użytkowanych rolniczo. Gatunki charakterystyczne: płaskonos, cyranka, przepiórka, derkacz, wodnik, kropiatka, krwawodziób, kulik wielki, rycyk, kszyk, wodniczka, świerszczak.

#### **Krajobraz otwarty**

Krajobraz zwykle przekształcony, w którym mieszczą się siedliska związane z działalnością człowieka, od terenów rolniczych z intensywną eksploatacją (krajobraz z jednolitymi uprawami na wielkich obszarach), przez tereny z eksploatacją umiarkowaną (krajobraz urozmaicony z licznymi zadrzewieniami, oczkami wodnymi, miedzami), po tereny ugorowane i nieużytki. Gatunki charakterystyczne: przepiórka, kuropatwa, błotniak łąkowy, gąsiorek, jarzębatka, kląskawka, potrzeszcz.

#### **Tereny zabudowane i zurbanizowane oraz obszary zielone**

Zróżnicowane siedliska przekształcone przez człowieka: od zabudowy mieszkaniowej (miejskiej i wiejskiej) i historycznej, przez obszary przemysłowe, obszary rekreacyjne, do parków, cmentarzy i ogrodów. Gatunki charakterystyczne dla takich terenów: bocian biały, pustułka, mewa srebrzysta, jerzyk, gawron, kawka, kopciuszek.

#### **Żwirownie i kopalnie torfu**

W ostatnich latach nasiliło się pozyskanie piasku i żwiru. W miejscach takich występować mogą: sieweczka rzeczna, świergotek polny, białorzytka, żołna i brzegówka, a w niektórych żwirowniach i kopalniach torfu można spodziewać się lęgowych mew, rybitw i kaczek.

### **Rejestracja stanowiska gatunków rzadkich**

Dla gatunków rzadkich i nielicznych zaleca się rejestrowanie wszystkich stanowisk na danym kwadracie. Notowane są gatunki z załącznika 2. Odbywa się to zarówno podczas każdej kontroli oraz po wszystkich kontrolach. Oddzielnie podawana jest liczba stanowisk w poszczególnych kategoriach lęgowości: gniazdowanie pewne, prawdopodobne i możliwe (szczegóły w bazie danych do wprowadzania wyników).

W przypadku wykrycia gatunku rzadkiego, gdy uzyskano niskie kryterium lęgowości, zaleca się przeprowadzenie ponownej kontroli tego miejsca, aby uzyskać jak najwyższe kryterium.

### **Wabienie**

Odtwarzanie śpiewu, bębnienia lub głosu terytorialnego w odpowiednim siedlisku do gniazdowania oraz w optymalnych warunkach może kilkakrotnie zwiększyć wykrywalność skrytych gatunków. Zalecamy stosowanie wabienia dla gatunków występujących w trudnodostępnych miejscach, o krótkotrwałej aktywności głosowej oraz aktywności wieczorno-nocnej. Poniżej podano zgeneralizowane okresy wabień kilkudziesięciu gatunków (tab. 3). Szczegółowe informacje o czasie stymulacji i częstotliwości znajdują się w publikacjach, np. Mikusek (2005) i Chylarecki et al. (2015; [http://monitoringptakow.gios.gov.pl/aktualnosci/items/drugie-wydanie-poradnika-monitoringu-](http://monitoringptakow.gios.gov.pl/aktualnosci/items/drugie-wydanie-poradnika-monitoringu-ptakow)

[ptakow\)](http://monitoringptakow.gios.gov.pl/aktualnosci/items/drugie-wydanie-poradnika-monitoringu-ptakow). Wabienie sów rozpoczyna się od gatunków najmniejszych. Po usłyszeniu odzywającego się ptaka należy przerwać odtwarzanie głosu i ustalić jego lokalizację. Nie należy przedłużać wabienia, gdyż może prowadzić do "ciągnięcia" za sobą, np. zwabionej sowy. Po wykryciu pierwszego gatunku sowy zaleca się wabienie kolejnych gatunków. W przypadku sóweczki można posiłkować się wynikami wabienia w ciągu dnia. W przypadku stwierdzenia silnej reakcji wróblowych na odtwarzany głos sóweczki, zaleca się odwiedzić takie miejsce wieczorem i wabienie głosem terytorialnym samca. W

godzinach tych aktywność gatunku jest największe i jest możliwe potwierdzenie słuchowe lub/i wizualne gatunku. W przypadku uszatki, gatunku o stosunkowo cichym głosie terytorialnym, optymalny czas wabienia w punkcie wynosi 6 minut.

Tabela 3. Gatunki ptaków, dla których zaleca się stosowanie wabienia oraz okresy ich poszukiwania na Pomorzu. Kolorem pomarańczowym oznaczono okres największej aktywności głosowej. Poszczególne miesiące podzielono na dekady

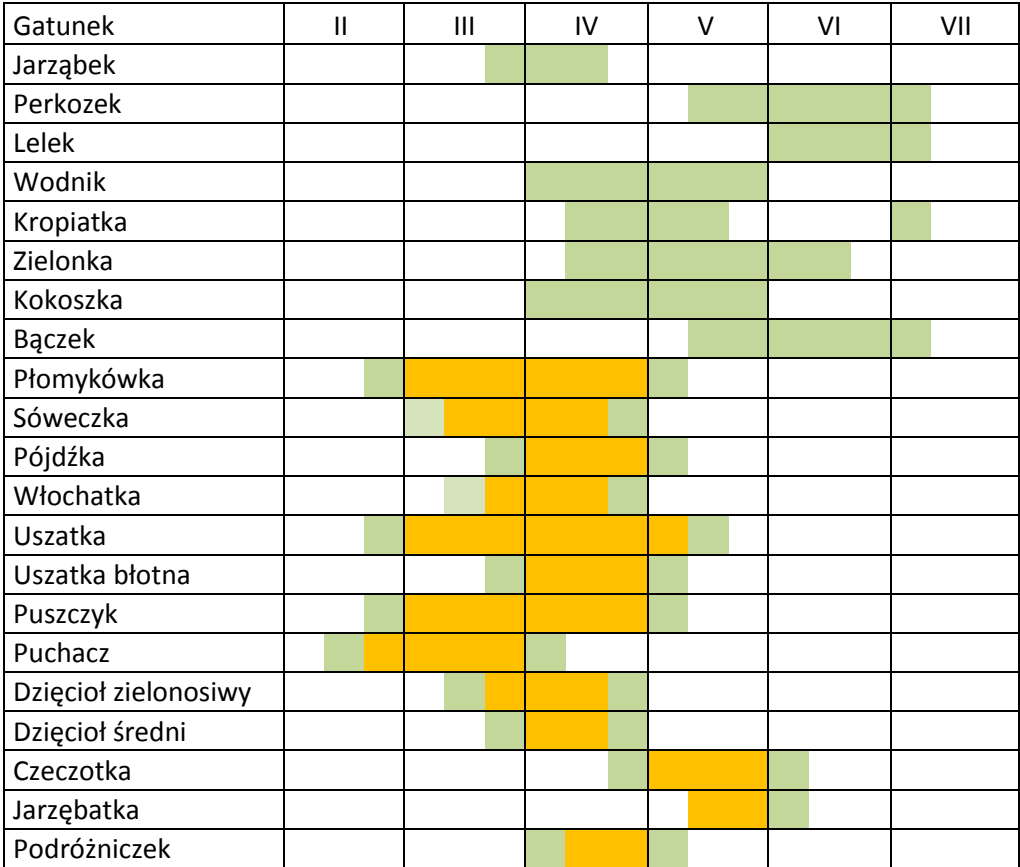

# **Wyszukiwanie gniazd i pewne lęgi**

Jednym z celów obserwacji terenowych jest stwierdzenie jak największej liczby gatunków lęgowych na danym polu. Z punktu widzenia badań atlasowych lepiej jest, żeby obserwator skontrolował wybrane powierzchnie w obrębie podstawowych siedlisk, niż koncentrował się na wyszukiwaniu pewnych lęgów, zwłaszcza tych gatunków, dla których potwierdzenie lęgowości jest bardzo czasochłonne. Drugim aspektem wyszukiwania pewnych lęgów jest zachowanie zasad ostrożności, tak aby samo poszukiwanie nie doprowadziło pośrednio lub bezpośrednio do zniszczenia lęgu, obowiązuje tu zasada, po pierwsze nie szkodzić.

W przypadku stwierdzenia lęgu rzadkiego gatunku należy jak najmniej ingerować w przebieg lęgu. Wykonanie dokumentacji ograniczyć do niezbędnego minimum, a w przypadku gatunków wymagających weryfikacji, należy wysłać zgłoszenie lęgu do Komisji Faunistycznej.

# **Podsumowanie – co notujemy**

Podczas każdej kontroli rejestrowane są wszystkie stwierdzone gatunki w ich siedlisku lęgowym oraz określone jest najwyższe kryterium lęgowości w danym dniu.

Obserwacje wpisywane są w terenie na formularz terenowy (dostępny na stronie projektu).

Obowiązuje zasada: wyniki jednej kontroli kwadratu wpisywane są na jeden formularz terenowy. Nie można łączyć zapisów z kilku dni na jednym formularzu. Wyniki kontroli wieczorno-nocnych wpisywane są na oddzielnych formularzach i do innych arkuszy bazy danych niż kontrole dzienne. Wyniki obserwacji wpisywane są chronologicznie, a nie najpierw dzienne, a potem nocne.

Rejestrowany jest czas spędzony w terenie na efektywnej kontroli z dokładnością do 10 min., oddzielnie dla kontroli dziennych (np. 06.10–14.20) i wieczorno-nocna (np. 20.10–23.30).

Rejestrowane są wszystkie stanowiska gatunków rzadkich i nielicznych oraz kolonijnych wskazanych w załączniku 2 (większość z nich zaleca się również wpisać do kartoteki pomorskiej). Podczas kontroli dla każdego stwierdzonego stanowiska określamy kryterium gniazdowania oraz podajemy łączną liczbę samców, par, terytoriów lub gniazd, wpisując oceny w odpowiednich kategoriach gniazdowania C, B i A. Wpisujemy tylko stwierdzone własne.

Podczas każdej kontroli zaleca się nanoszenie lokalizacji stanowisk gatunków rzadkich na mapy, co znacznie ułatwi wykonanie podsumowania liczby par na kwadracie stwierdzonych podczas bieżącej kontroli, ja i po wszystkich kontrolach.

Wyniki obserwacji przygodnych wprowadzamy do bazy na stronie Ornitho (patrz poniżej), w miarę możliwości na bieżącą lub nie później niż do końca sierpnia w danym roku.

Wyniki ze stałych powierzchni przesyłamy do koordynatorów regionalnych nie później niż do końca sierpnia, co umożliwi ich zweryfikowanie i bieżące opracowanie.

# **Wprowadzanie wyników obserwacji do bazy danych**

Wyniki obserwacji zebrane podczas kontroli kwadratu 10 x 10 km wpisujemy do bazy danych (zamieszczona na stronie projektu "APLP\_formularz obserwacji regularnych\_2017.xlsx").

W bazie tej znajdują się następujące arkusze

#### 1. Materiały pomocnicze

- Instrukcja Ogólna - zasady wpisywania wyników

- Kryteria lęgowości – zestawienie skrótów i krótkie objaśnienie (szersze omówione na stronie projektu)

- Notowania gatunków rzadkich – zestawienie gatunków, kategorii i kryteriów lęgowości oraz zalecane okresy obserwacji

#### 2. Arkusze do wpisywania wyników

- K1, ….K10 – arkusze do wpisywania wyników z poszczególnych kontroli

- Zbiorczy liczba par – tu wypełniamy tylko kolumny pomarańczowe N par C, N par B i N par A oraz ew. uwagi; pozostałe kolumny zostaną wypełnione automatycznie

3. Arkusz z podsumowanie wyników

Arkusz Zbiorczy wszystkie rekordy wypełniany jest automatycznie

## **Wprowadzenie danych przygodnych do Ornitho**

Obserwacje przygodne wprowadzamy przez przeglądarkę internetową ([http://www.ornitho.pl/\)](http://www.ornitho.pl/) lub bezpośrednio w terenie poprzez aplikację NaturaList (dostępna za darmo w sklepie Google Play).

#### *Dodawanie obserwacji przez przeglądarkę*

Dodawanie danych w Ornitho rozpoczynamy od wybrania w lewym menu "Dodaj obserwacje". W pierwszej kolejności jesteśmy poproszeni o określenie lokalizacji i najłatwiej jest ją wskazać na mapie. Aby wybrać miejsce obserwacji, należy powiększyć mapę do momentu, aż wyświetli się na niej siatka kwadratów 1x1 km z niebieskimi centralnymi punktami. Mamy teraz dwie możliwości: albo wskazujemy dokładny punkt na mapie, albo klikamy na niebieski punkt i dodajemy obserwacje do kwadratu 1x1 km. Po kliknięciu na centralny punkt kwadratu 1x1 km wyświetlą się dwie możliwości: "Dodaj obserwację do tej lokalizacji" – do kwadratu 1x1 oraz "Wypełnij pełną listę obserwacji w tej lokalizacji". Pojedyncze stwierdzenia wpisujemy korzystając z pierwszej opcji, natomiast pełne listy gatunków wklepujemy przez formularz listy. Listy obserwacji składają się z dwóch części. W pierwszej kolejności wpisujemy datę oraz godzinę rozpoczęcia i zakończenia tworzenia listy, a także ewentualne komentarze (np. kontrola w ramach Atlasu ptaków lęgowych Pomorza). W drugim oknie wyszukujemy wszystkie stwierdzone nazwy gatunkowe dodając je do listy, a następnie dla każdego gatunku określamy typ stwierdzenia (nieliczony, dokładne liczenie, minimum, szacunek liczebności) i wpisujemy odpowiednią liczbę osobników wraz z kryterium lęgowości. Na koniec możemy rozwinąć szczegóły obserwacji klikając na znak "+" przy nazwie gatunkowej i podać płeć, wiek lub wskazać dokładną lokalizację stanowiska. Aby zakończyć pracę z listą gatunków klikamy na jedno z dwóch okien na samym dole strony definiując, jaki rodzaj listy utworzyliśmy: czy jest to pełna lista gatunków, czy lista z wybranymi gatunkami. Na koniec zalecamy zweryfikować przekazane dane. Aby zobaczyć wpisane obserwacje możemy wejść we "Wszystkie moje obserwacje" lub skorzystać z wyszukiwarki.

#### *Dodawanie obserwacji przez NaturaList*

Dodawanie obserwacji przez aplikację NaturaList jest dokładniej opisane na stronie: [http://www.ornitho.pl/index.php?m\\_id=1183&item=7](http://www.ornitho.pl/index.php?m_id=1183&item=7)

# Załącznik 1.

Wykaz stosowanych kryteriów lęgowości i kategorii gniazdowania (szczegółowe objaśnienie poszczególnych kryteriów – Wilk 2015; z późniejszymi poprawkami).

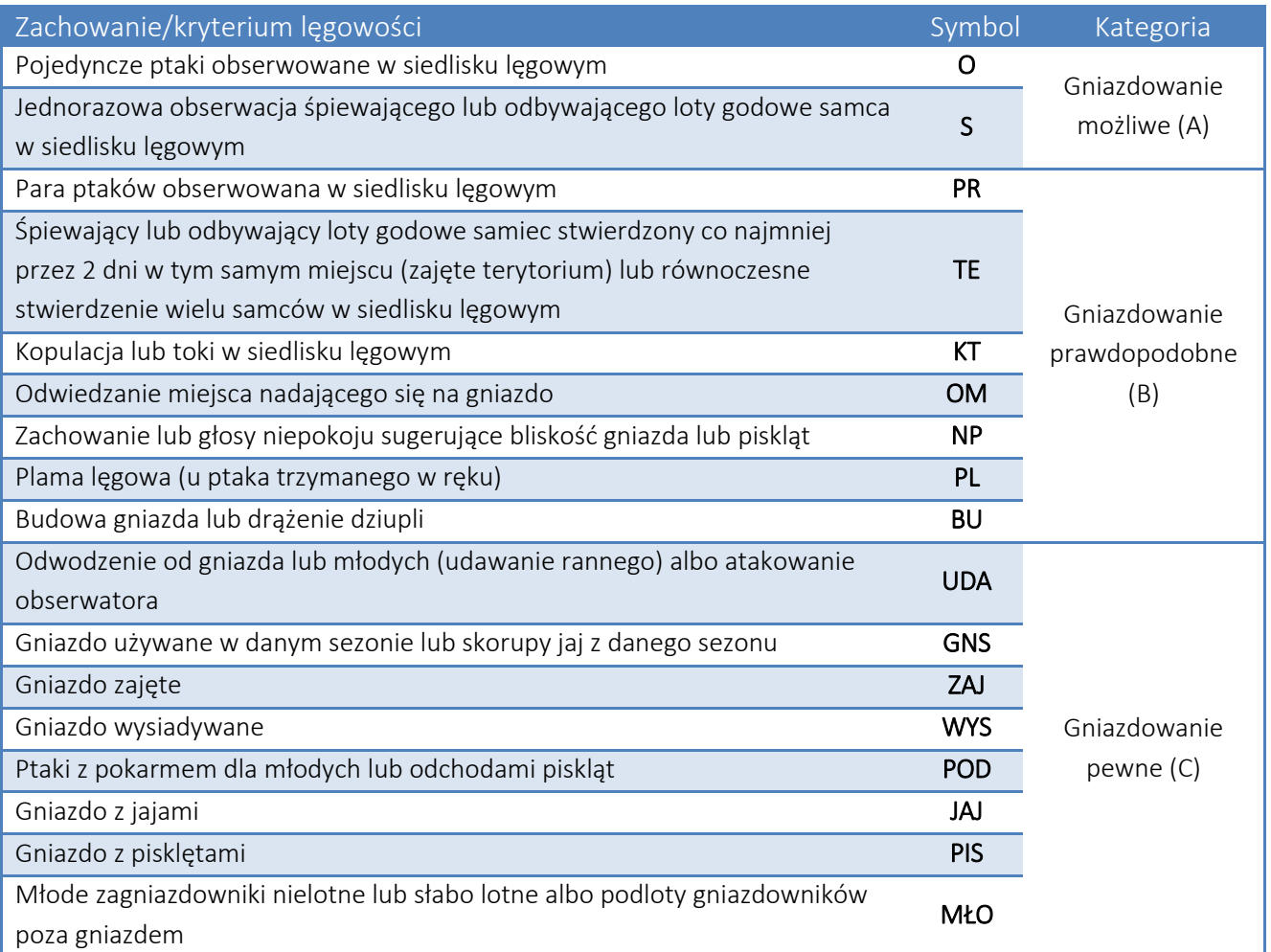

Załącznik 2. Lista gatunków rzadkich i nielicznych, dla których obserwator podaje liczbę stwierdzonych par / terytoriów na powierzchni 10x10 km. Ocena opiera się na stwierdzeniach, dla których odnotowano podane poniżej kategorie i kryteria lęgowości. Dla kilku gatunków podano również okres, z którego uwzględniane są dane; KF – gatunki, których stwierdzenia lęgów podlegają weryfikacji przez Komisję Faunistyczną.

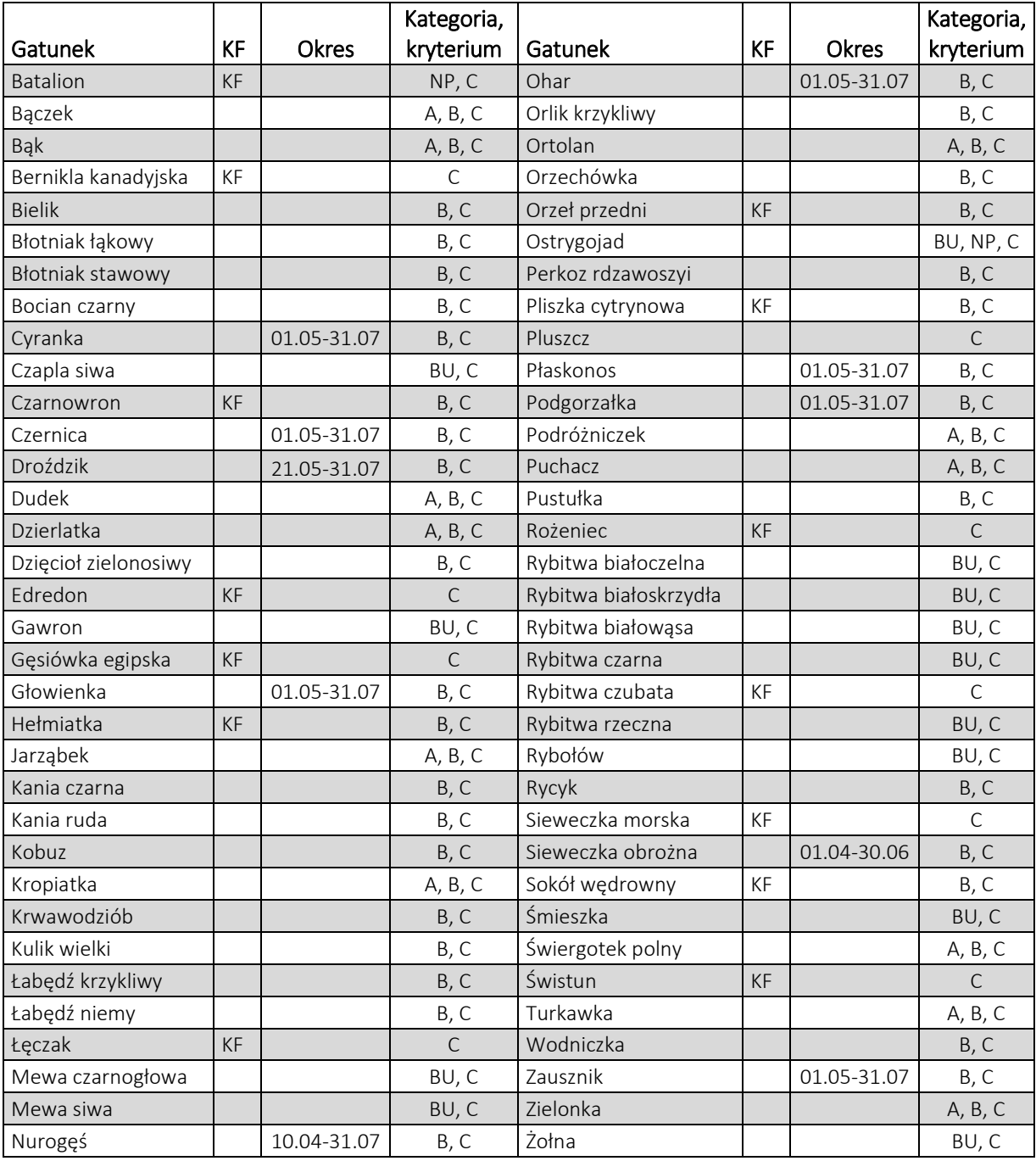